## BIOINFORMATIQUE, septembre 2011 Master TPV, Partie "Statistiques" (à rédiger sur une feuille simple séparée)

La base de données DISPROT recense des protéines intrinsèquement désordonnées,  $c$ 'est-à-dire sans structure 3D stable. Son site Internet est à l'adresse :

http://www.disprot.org/index.php

On voudrait comparer les longueurs des protéines de cette base avec celles de la LEAPDB. Le fichier displea.dar contient un extrait de chacune de ces deux bases. Vous le trouverez sur Internet à l'adresse :

http://forge.info.univ-angers.fr/~gh/Bism/displea.dar

et aussi localement, à l'endroit habituel (sur le disque  $K$ :, dans le répertoire stat ad). Chaque ligne après la première, contient le numéro d'accession de la protéine, son origine (1 pour LEADB, 2 pour DISPROT) et sa longueur.

- 1. Combien y a-t-il de protéines pour chacun des deux échantillons ? Quelle est la moyenne des longueurs pour chacun des deux échantillons ?
- 2. Réaliser une comparaison statistique entre les longueurs pour les deux échantillons. On fournira une conclusion "propre" sur la présence d'une différence significative ou non pour ces longueurs.

On trouvera au dos de cette page un extrait des données.

## Extrait des données

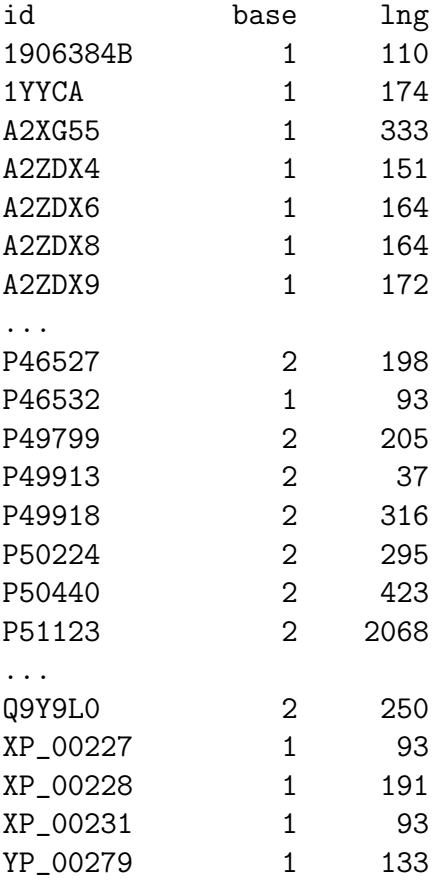